#### NCR WebEOC Administrators

Volume 6, Issue 2 June 2019

### WebEOC Whistler

| INSIDE THIS ISSUE:      |   |  |  |
|-------------------------|---|--|--|
| Jurisdiction Highlights | 2 |  |  |
| WebEOC Reminders        | 3 |  |  |
| Jurisdiction Highlights | 3 |  |  |
| NCR WebEOC Spotlight    | 4 |  |  |
| WebEOC Administrator    | 5 |  |  |

#### NCR WebEOC Subcommittee Chair

This past month, most of the NCR WebEOC Administrators attended the Juvare Conference down in New Orleans. It was a fun time had by all and also a great learning opportunity to hear what is new coming down the pike from Juvare regarding the mobile app, new board integrations, and sharing of ideas to existing applications. Many of the administrators also were able to meet with our Customer Service Manager, Mike Resto, to talk about future collaborations and visits with the group in the NCR.

Planning for the 2019 NCR WebEOC User's Symposium is well under way and has been scheduled for October 17-18, 2019 at the Fairfax Marriott in Fair Oaks. This year's theme is "WebEOC in Your World." You can register and find more information at https://www.ncrwebeoc.com/2019-weboc-user-symposium/. We are excited for all that is to come with that event. Check back in on the website for more details as they come!

#### WebEOC 8.6.1.1

The NCR WebEOC Support Team is scheduling testing for version 8.6.1.1. Testing is important to identify and rectify any customized code issues before releasing the version on production systems. Please wait to update until you receive word from the support team to proceed.

There are several fixes in this version as well as new features in the release. The team will communicate more as they test and explore the new release.

## **Loudoun County: Providing Information Using the API** by Jeff Fletcher

While many WebEOC Administrators may struggle spelling A-P-I, rest assured the Support Team is ready, willing, and able to introduce this technology into your systems. This enhancement will open doors to information that were once only available through manual updates.

Given the pervasiveness of flooding in Loudoun, it became very important to view all thirteen (13) of our Stream and River gauges. Prior to the use of API, this was accomplished by manually clicking on each of the gauges on the National Weather Service (NWS) website. However, we were never able to "see" them all at once.

The use of API enabled the Support Team to draw in the dynamic data being used to populate the website into a Stream and River Gauges board in WebEOC. Now, EOC staff or the OEM Staff Duty Officer can monitor all gauges on a single page. The API provided an opportunity to show the actual gauge graphic, the current water level (with color coding based on status of flooding), and a trend as to whether the water is rising (Up Arrow), falling (Down Arrow), or remaining level (-).

| Total Control of the Control of the | Control of the last of the last of the las |       |   |                                |
|----------------------------------------------------------------------------------------------------|----------------------------------------------------------------------------------------------------|-------|---|--------------------------------|
| Limestone Branch near Leesburg                                                                                                    | <u> </u>                                                                                                    | 0.69' | - | QDetails @Edit                 |
| North Fork Catoctin Creek near Waterford                                                                                                    | Y                                                                                                    | 2.2"  | - | <b>Q</b> Details <b>Ø</b> Edit |
| North Fork Goose Creek near Lincoln                                                                                                    | <b>V</b>                                                                                                    | 2.08' | - | QDetails @Edit                 |
| Piney Run near Lovettsville                                                                                                    |                                                                                                    | 1.03' | - | QDetails @Edit                 |

In addition, the list will scroll (for display purposes) and there is a date and timestamp visible so when the Print to PDF function is used the reader knows at what time the levels were documented. The addition of the board with the associated API technology has greatly enhanced Loudoun's ability to maintain situational awareness and identify potential impacts.

It's certainly worth a few minutes of thought if there are enhancements you could make to your own system by introducing API into the mix. Again, it opens up an entirely new set of doors.

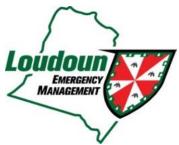

#### **WebEOC Reminders**

- The **NCR WebEOC Drill** opens June 4 and closes June 18<sup>th</sup>. Email <a href="mailto:support@ncrwebeoc.com">support@ncrwebeoc.com</a> if you have any issues completing the drill.
- The next NCR WebEOC Subcommittee will be a conference call on Tuesday, June 11<sup>th</sup>.
- Remember to share your local drills on the NCR Administrator board.
- If you find a board that has not been updated to the new look and feel adopted by the NCR, please submit an enhancement request on the BEN board to have it updated.
- Not sure if something can be done in or with WebEOC, email support@ncrwebeoc.com to find out.

# Fairfax County Explores Esri Dashboard Integrations for Its Shelter Board by Sarah Keally

Fairfax County has been working in partnership with our GIS colleagues to build out the shelter mapping tool to include a number of new useful features. The team is working collaboratively to build out a map to include the shelter locations, attributes like shelter population and staffing levels, nearest identified site to the incident, and color coding of the symbology to reflect if the shelter is open, in the process of being opened, or closed.

The map has been built using some of our existing identified shelters and provides the nearest locations based on GPS from an incident site. In the coming months, the addition of the color coding for status, along with the dashboard components to help monitor the attributes along with a list of shelter locations will be added to help create a cohesive view for situational awareness. These plans include bringing in features that were shared with the new FEMA Lifelines and Esri dashboard integrations. The new dashboard view will be used to help with coordination and planning for future shelter activations.

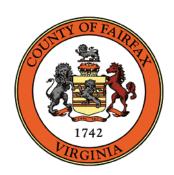

#### Preparedness Quote

"Preparedness is the ultimate confidence builder."

—Vince Lombardi

### NCR WebEOC Spotlight

**Anthony Zarrella** works for the Metro Transit Police Department, Office of Emergency Management as a Fire Life Safety Liaison Officer. On any given day, he can be found doing tasks as varied as emergency response throughout the rail system, conducting one of multiple full scale exercises, developing staffing and coverage plans for special events, monitoring severe weather for impacts to customers and employees, staffing the Rail Operations Control Center, representing MTPD/WMATA in jurisdictional and regional planning committees, and performing various roles in the Emergency Operations Center. Anthony has recently taken over the role of WebEOC Administrator and hopes to grow the use of WebEOC within WMATA and MTPD.

Prior to working with WMATA, Anthony has worked at the Department of Defense, Department of Homeland Security, and National Geospatial Intelligence Agency. He has responded in a various of roles to local, regional, and nationwide crises and has received the Secretary of Defense Award for Excellence for his Hurricane Sandy response supporting the City of New York.

While enjoying his time off, Anthony can often be found with his wife Rebecca, or son Dominic. He enjoys getting outside and is often camping, canoeing, or riding mountain bikes.

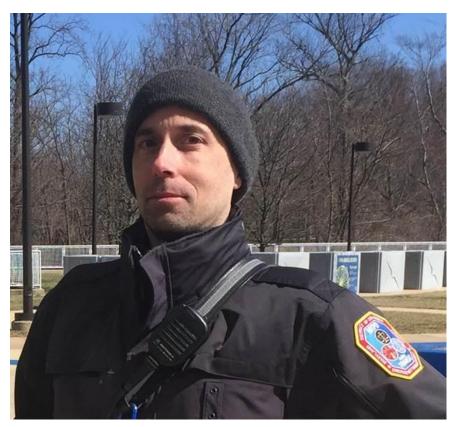

If you have any content ideas or future information you would like to see included in this newsletter, please email support@ncrwebeoc.com

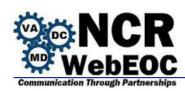

## WebEOC Administrator Tip – Assigning View Only Access to Sessions

View only access to the <u>active</u> WebEOC sessions can now be given to user groups without the need to create an admin profile. To setup a user group (or menu) with access to the session

information, click on the gear from your main WebEOC header to access the admin panel. Go to Users | Groups (or Process | Menus)

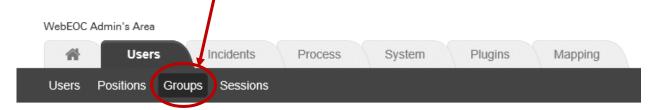

Locate the group to add the sessions access and click on the group name to open the Edit Group window.

- 1. In the Settings section click on the Plugins tab
- 2. Click the + Add Plugin link.

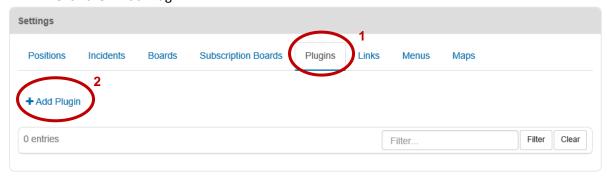

- 3. From the Add Plugin Window select Sessions
- 4. Provide a descriptive label for the plugin
- 5. Click the Save button

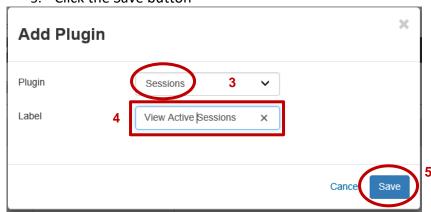

The user group now has access to view active sessions from the Tools section (or specified menu)

on the control panel.

|   | Tools                |   |
|---|----------------------|---|
|   | Checklists           | C |
|   | Messages             | C |
|   | WebEOC Search        | C |
| • | View Active Sessions | r |

The sessions window provides a listing of users currently logged into the system. This includes the user's position, incident logged into, name and date/time of the login.

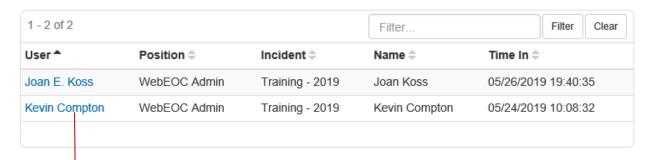

Clicking on the user link will provide additional details on the user.

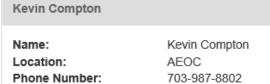

Email: kevin.compton@fairfaxcounty.gov

Comments: